2.Іванишин, П. (2005) Національно-екзистенціальна інтерпретація (основні теоретичні та прагматичні аспекти). Дрогобич : ВІДРОДЖЕННЯ. 308 с.

3.Лановик, М. (2002) Перекладознавчі проблеми компаративістики крізь призму літературознавчих теорій. *Літературознавча компаративістика*. Тернопіль: РВВ ТДПУ. С. 272-309.<br>4. Науменко, А. М. (2005)

(2005) Філологічний аналіз тексту. (Основи лінгвопоетики). Вінниця : Нова книга. 416 с.

5.Хороб, С. (2005) Методологічні концепції інонаціонального буття літературно-мистецького твору: аспекти компаративістського дослідження. Українство: національно-духовні виміри. Івано-Франківськ. С. 299–312.

> *Цепкало Олексій Київ*

## **ВИКОРИСТАННЯ ПРОГРАМИ HOT POTATOES ПРИ РОЗРОБЦІ МУЛЬТИМЕДІЙНОГО НАВЧАЛЬНОГО КУРСУ ДО САМОСТІЙНОЇ РОБОТИ СТУДЕНТІВ ТЕХНІЧНИХ СПЕЦІАЛЬНОСТЕЙ**

Розширення економічного, політичного й культурного співробітництва України з іншими країнами на сучасному етапі викликає необхідність швидкого й ефективного оволодіння іноземною мовою для загальнокультурних і спеціальних цілей, що висуває нові, більш високі вимоги до всіх сторін процесу навчання взагалі, й до технічних засобів навчання (ТЗН) зокрема.

Слід зазначити недостатню кількість методичних праць, присвячених практичному використанню програмного забезпечення (authoring software) та розробки належного методичного контенту в системах керування навчанням (LMS) для впровадження модулів мультимедійного навчального курсу на базі відомої навчальної платформи Moodle. Для цього існує чимало програм – Hot Potatoes, TexToys, JClic, eXe, Markin, Quandary, Image Markup Tool та ін.

Сфокусуємо увагу на мультимедійному навчальному курсі як сучасному ТЗН. На думку П.І. Сердюкова ТЗН самі являють собою підсистему в системі навчання. Призначення цієї системи – забезпечити високу ефективність навчального процесу та педагогічної діяльності викладача, а також самостійної навчальної діяльності студента. Науковець виділяє певні *психолого-педагогічні* та *лінгво-методичні* принципи застосування ТЗН, на яких базується мультимедійний навчальний курс. Такими принципами є: *принцип активності, принцип проблемності, принцип свідомості, принцип наочності, принцип індивідуалізації, принцип системності, принцип функціональності, принцип інтегрованості, принцип комунікативності, принцип адекватності, принцип реактивності, принцип адаптивності, принцип мінімізації негативних впливів* (Сердюков, 1996, с. 15).

Розглянемо *методичні аспекти* застосування комп'ютера у навчанні ІМ. З опису техніко-дидактичних можливостей комп'ютера випливає, що в навчанні ІМ він може застосовуватися для розв'язання таких навчальних, методичних і наукових завдань:

- керівництво самостійною навчальною діяльністю учня;

- надання нової навчальної інформації;

- розв'язання різноманітних навчальних і пізнавальних задач;

- організація тренувальної діяльності по формуванню відповідних видів діяльності, різних навичок і умінь;

- повторення навчального матеріалу;

- контроль навчальної діяльності учня і тестування знань, навичок і вмінь;

- підготовка і обробка різноманітної текстової інформації;

- зберігання інформації;

- інформаційно-довідкове забезпечення навчального процесу;

- виконання досліджень в галузі лінгвістики та методики викладання ІМ;

взаємодія з віддаленими комунікантами (Сердюков, 1996, с. 18).

Зазначені вище принципи послугували підґрунтям організації низки мультимедійних навчальних курсів до самостійної роботи студентів інженернохімічного факультету КПІ ім. Ігоря Сікорського, які були не тільки сертифіковані та розміщені на сайті Українського інституту інформаційних технологій в освіті (УІІТО, https://do.ipo.kpi.ua), а й успішно впроваджені в навчальний процес на зазначеному факультеті.

Більш детально проаналізуємо переваги використання інструментальної програми-оболонки (далі програми) Hot Potatoes, яка вже понад п'ятнадцяти років відома освітянам-методистам, викладачам-практикам ІМ. Вона надає можливість самостійно створювати інтерактивні завдання навіть без знання мов програмування і залучення ІТ-фахівців, що заощаджує час на розробку дистанційного курсу.

До програми входять п'ять окремих додатків, за допомогою яких можна створювати завдання для розміщення у веб-просторі глобальної мережі Інтернет. Такими підпрограмами виступають JCloze, JCross, JMatch, JMix та JQuiz. Префікс «J» у назвах підтверджує, що для коректної роботи цих додатків необхідне налаштування Java-скриптів у браузері. Перевагою використання актуальної версії 6.3.0.5 (для ОС Windows) став безкоштовний статус програми, також було поліпшено користувацький інтерфейс, розширено можливості та були виправлені деякі помилки. На жаль, розробник більш не підтримує даний продукт. На особливу увагу заслуговує консолідуюча підпрограма The Masher, яка є незамінною при об'єднанні вже готових завдань у структуровані тематичні блоки та курси. На відміну від використання у навчальному середовищі Moodle, ця функція реалізована власними вбудованими засобами програми Hot Potatoes.

Отже, для створення завдання у Hot Potatoes необхідні пройти всього три наступні кроки:

1. Ввести дані (питання, відповіді, текст, мультимедійне наповнення тощо) та зберігти як у форматі дата файлу (відповідно до модулів JQuiz – \*.jqz, JCloze – \*.jcl, JMatch –  $*$ .jmt, JMix –  $*$ .jmx, JCross –  $*$ .jcw).

2. Налаштувати певним чином конфігураційний файл та зберегти вихідні дані (відредагувати назви на кнопках, інструкції та інші властивості веб-сторінки для остаточної кастомізації).

3. Створити веб-сторінку засобами Hot Potatoes (тобто компілювати завдання у зрозумілий для Інтернету формат HTML чи DHTML) та зберегти його як файл у форматі htm, а після продивитися його у своєму веб-браузері, аби пересвідчитися, що все працює належним чином.

Незважаючи на ствердження деяких дослідників про можливість створення програмою Hot Potatoes лише 10 типів вправ з використанням засобів мультимедіа (одночасної інтеграції та відтворення текстової, графічної, аудіовідеоінформації), але на практиці кількість вправ це обмежується тільки технічним досвідом упорядника. Збільшення саме типів завдань можна домогтися за рахунок редагування та кастомізації завдань (залежно від потреби) у спеціалізованих HTML-редакторах (типу WYSIWYG), напр., Adobe Dreamweaver чи шляхом модифікацій HTML-кодів (або тегів) веб-сторінки у ручному режимі (для прикладу наведемо безкоштовний редактор Notepad++ (доступний для скачування за адресою: http://notepad-plus-plus.org), який є зручним інструментом з кольоровим підсвічуванням наведених кодів.

Особливістю вихідних файлів підпрограм Hot Potatoes, є те, що вони є стандартними xml-файлами, хоча й мають розширення \*.jcl, \*.jmt, \*.jmx, \*.jcw, \*.jqz, \*.jms. Розробники завдань зберігають ці файли як архівні, з яких потім завдання у стандартний html-формат веб-сторінки для безпосереднього впровадження.

Студенту необхідно мати лише веб-браузер персонального комп'ютера, планшету або смартфону. Тому, студентам не потрібна програма Hot Potatoes, вона потрібна тільки викладачам-методистам, які є розробниками курсу, для створення та редагування завдань.

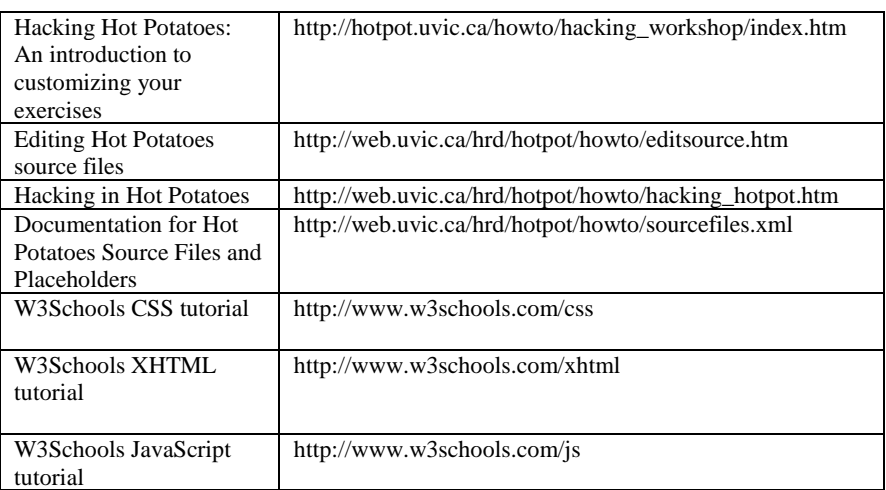

Насамкінець наведемо деякі корисні посилання, які можуть знадобитися при розробці мультимедійного навчального курсу:

## **ЛІТЕРАТУРА:**

1. Сердюков, П.І. (1996) Технологія розробки комп'ютерних програм з іноземних мов. К. : «Ленвіт», 1996. 112 с.